## お知らせ

当市では電子入札による入札の際に「電子入札内訳書」(エクセルファイル)の添付を求 めておりますが、誤って「入札用内訳表」(PDF ファイル)を添付し無効となるケースがあ ることから、以下のとおり取り扱いを改めます。

## (変更前)

入札参加者は、入札用内訳表の費目を電子入札内訳書に転記し、その費用を入力

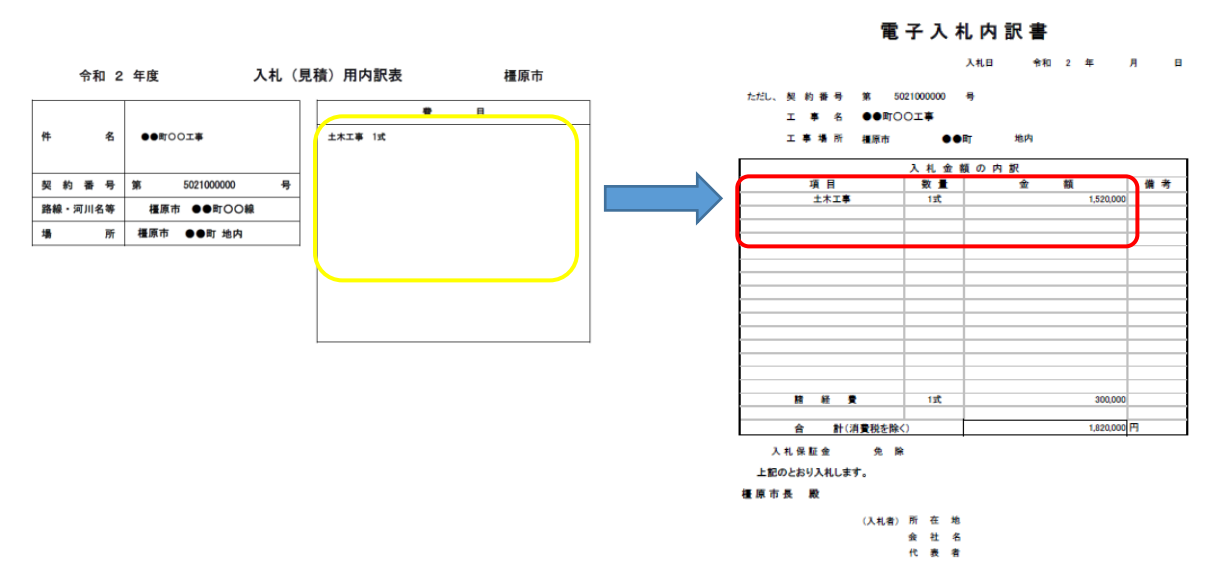

## (変更後)

入札参加者は、費目があらかじめ記載された電子入札内訳書に、その費用を入力

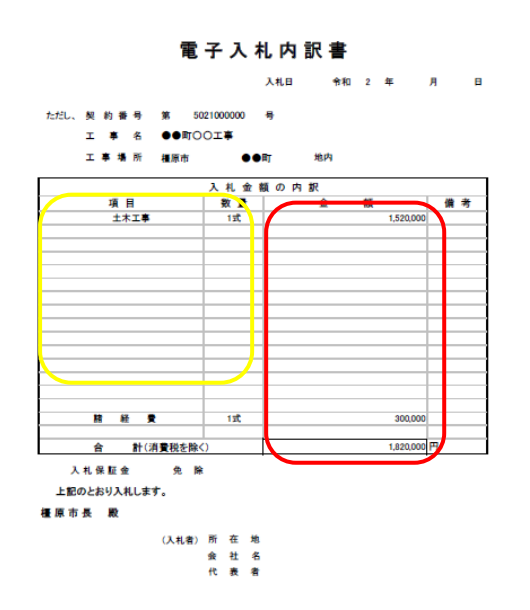

黄色枠部分を入力した電子入札内訳書 を、設計図書に同封します。

その費目についての金額を入力し、合計 金額が正しいことを確認して電子入札に 添付してください。

今後、入札用内訳表は設計図書には同封 いたしません。